## Avago

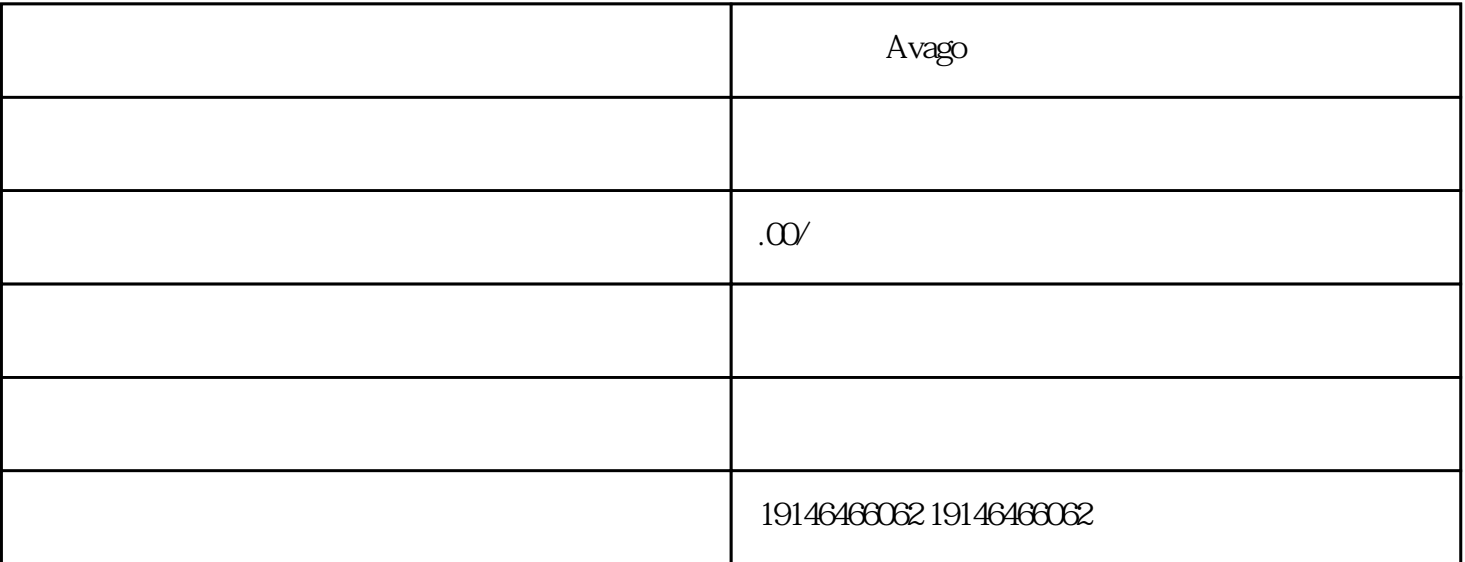

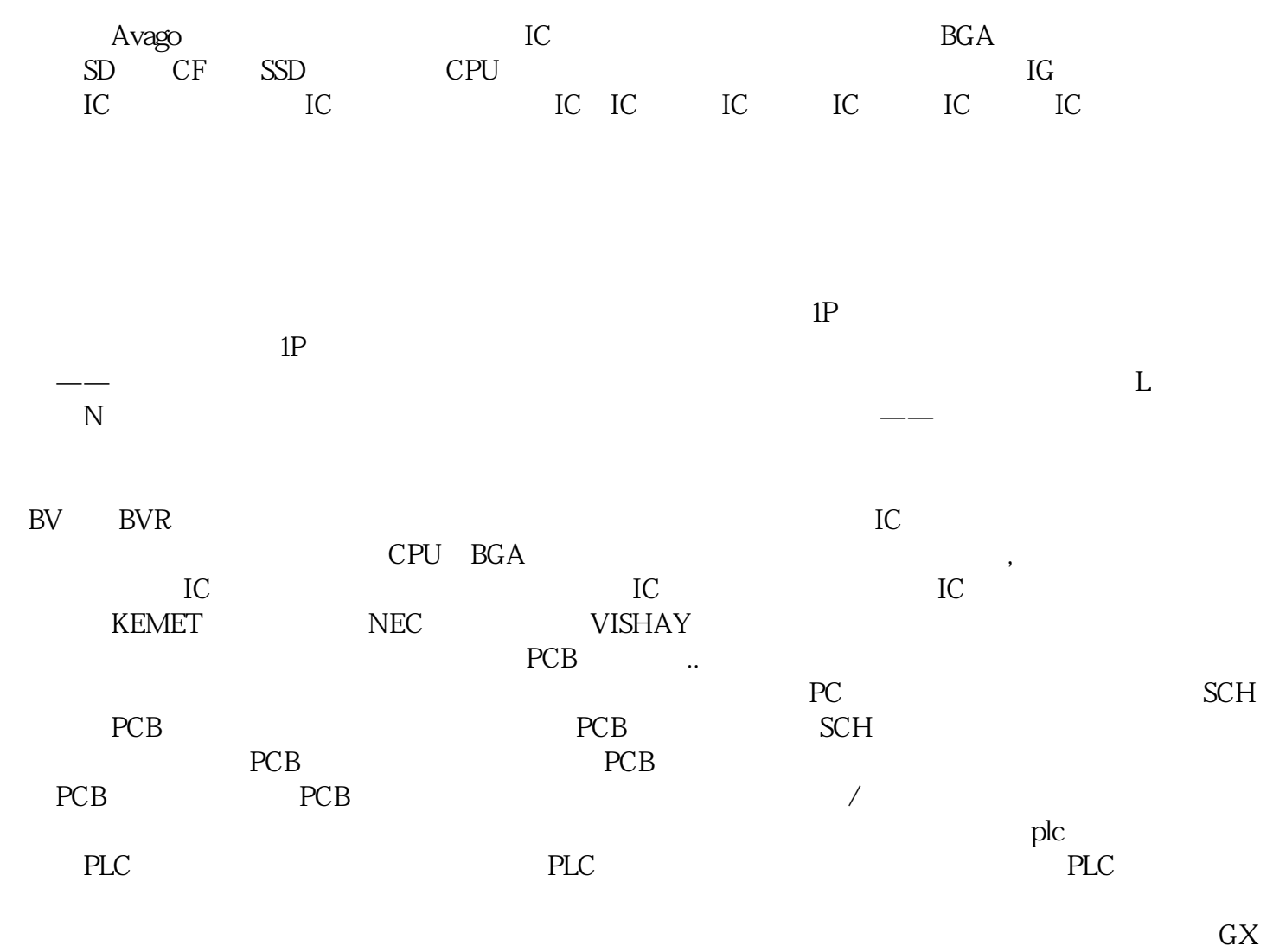

-Works2, which we have a structure of the WPLsoft when  $\mathbb{R}$ 

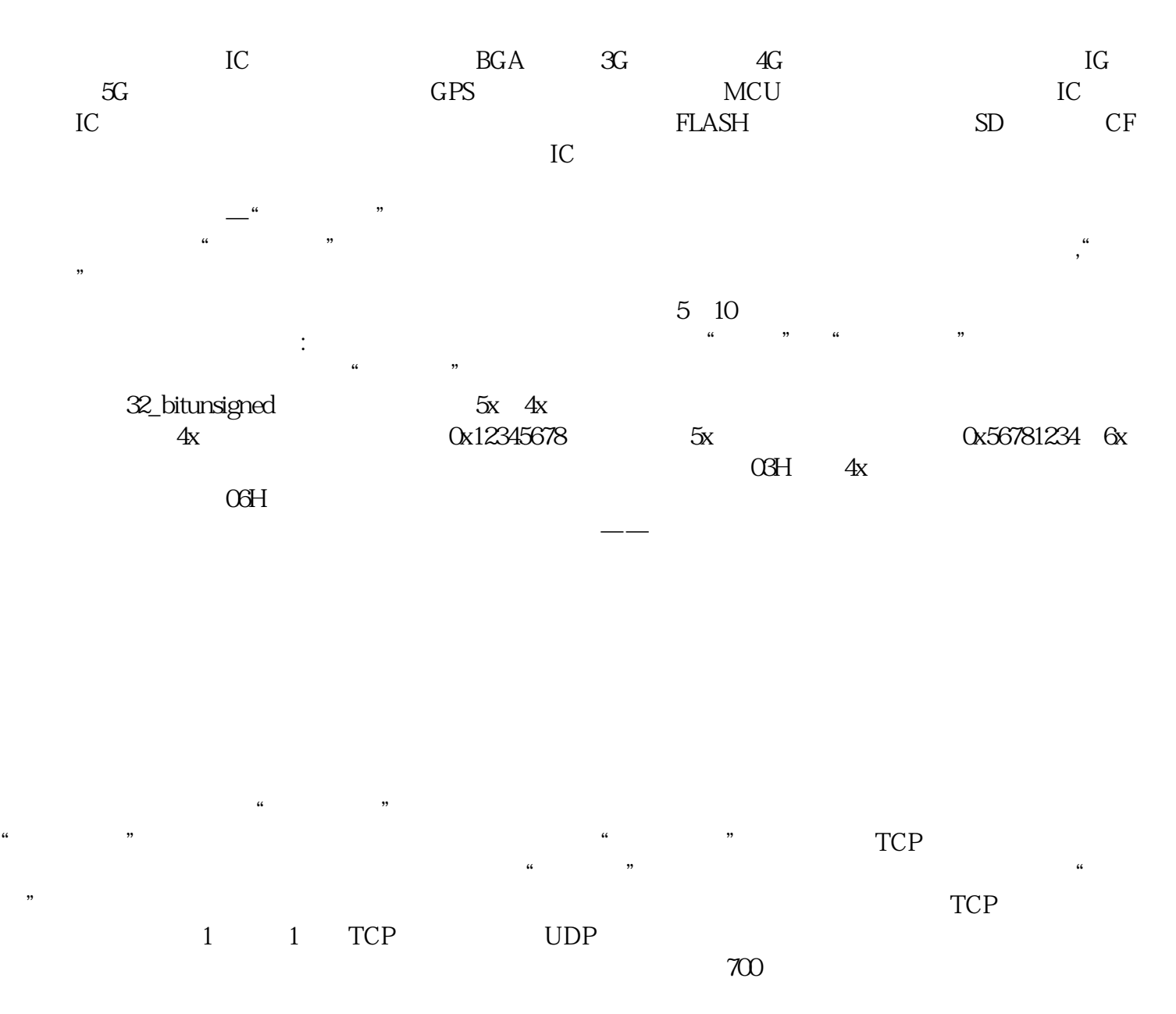

murata